#### 352-354p

# 순수 가상함수와 추상 클래스

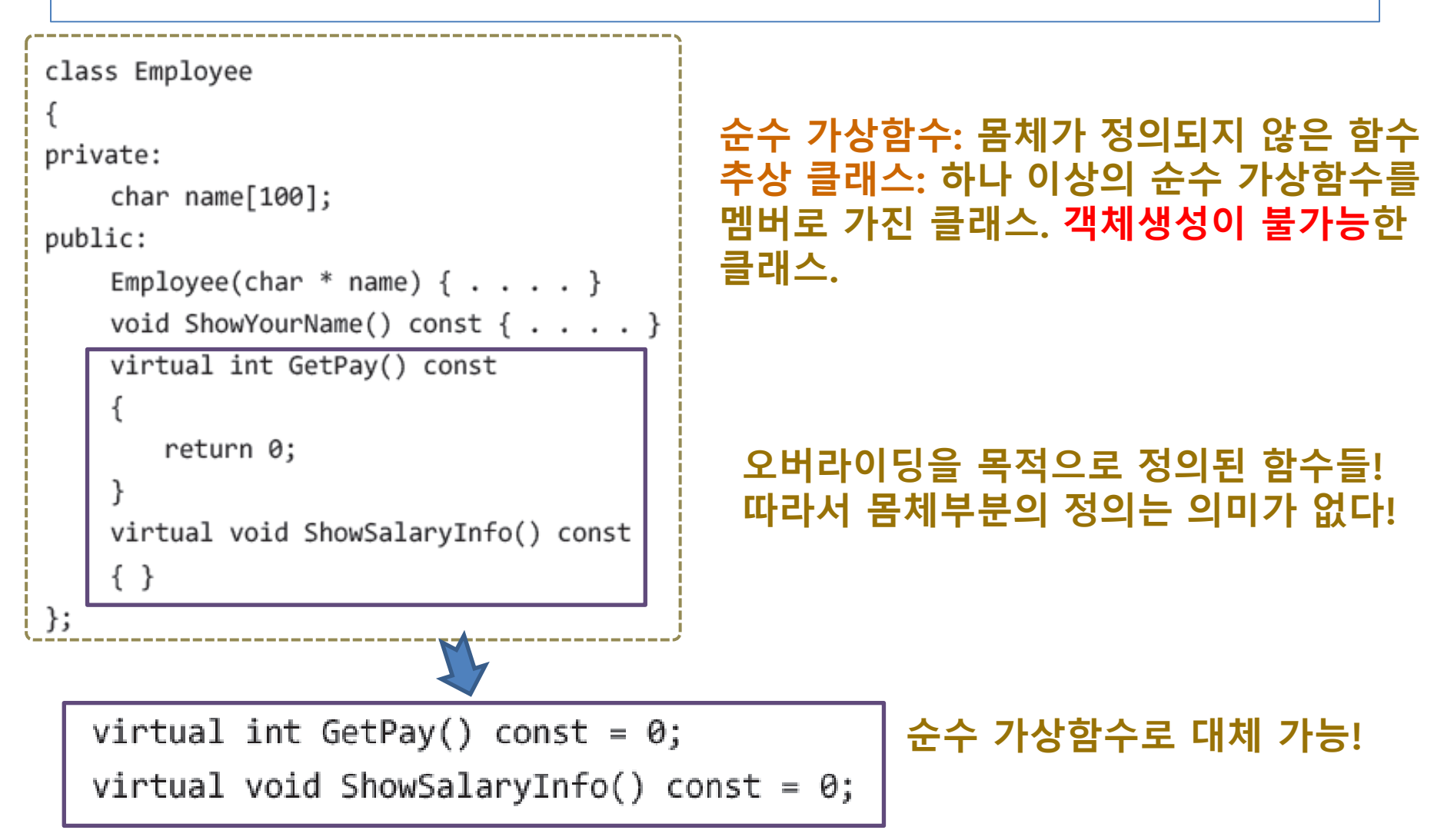

# 다형성(Polymorphism)

356-357p

```
class First
public:
    virtual void SimpleFunc() { cout<<"First"<<endl; }
\};
class Second: public First
                                                     Polymorphism : 
ſ
public:
                                                     문장은 같은데 결과는 다르다!
    virtual void SimpleFunc() { cout<<"Second"<<endl; }
                                                     virtual 함수의 영향.\};
int main(void)
   First * ptr=new First();
   ptr->SimpleFunc(); // 아래에 동일한 문장이 존재한다
   delete ptr:
    ptr=new Second();
   ptr->SimpleFunc(); // 위에 동일한 문장이 존재한다.
    delete ptr;
   return 0;
```
#### Virtual Destructor (VirtualDestructor.cpp 1/2)

357-360p

#### 소멸자를 가상으로 선언

- 유도 클래스의 생성자에서 할당한 메모리까지 해제 가능.
- 소멸자가 가상이 아니면 기초클래스 포인터 이용하여 유도클래스 객 체를 delete할 때는 메모리 누수 발생.

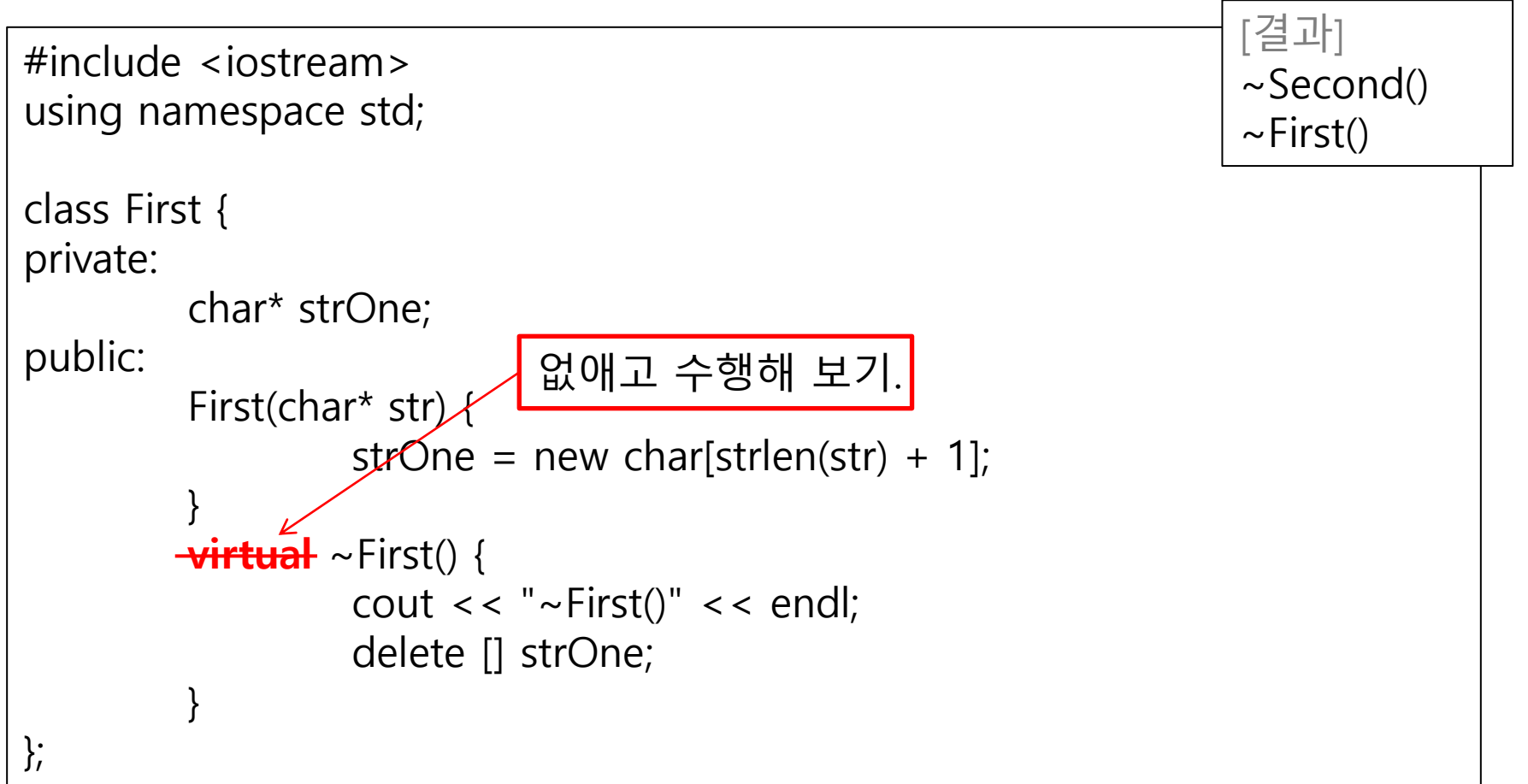

#### Virtual Destructor (VirtualDestructor.cpp 1/2)

357-360p

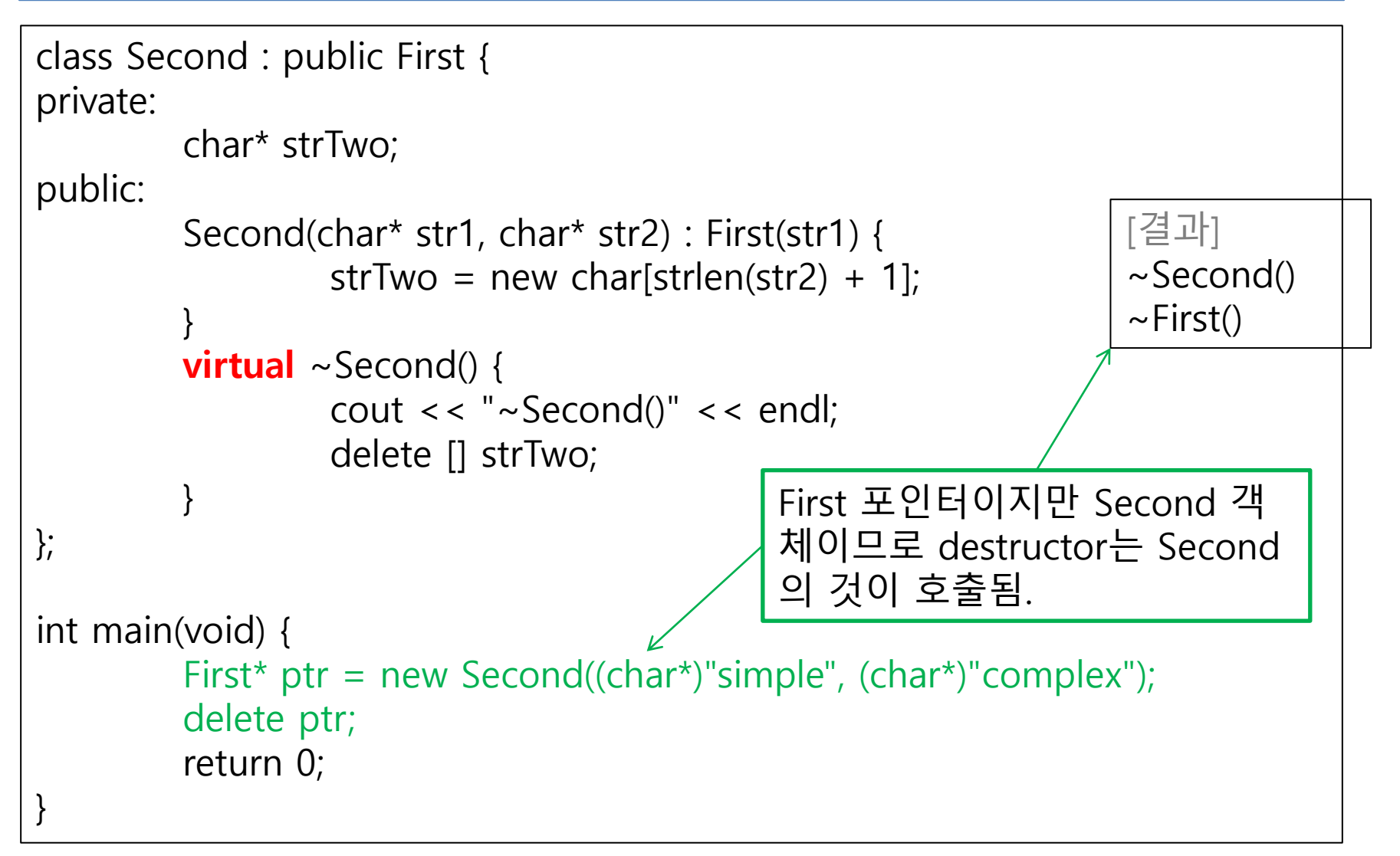

```
360-363p
```
#### 참조자와 상속 (ReferenceAttribute.cpp 1/3)

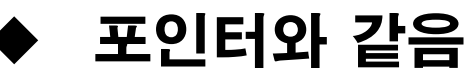

- 기초클래스 참조자는 유도클래스 객체를 참조 가능
- virtual 함수의 경우 참조자의 타입이 아닌 객체의 타입에 따 라 호출됨.

```
#include <iostream>
using namespace std;
class First {
public:
         void FirstFunc() {
                  cout << "FirstFunc()" << endl;
         }
         virtual void SimpleFunc() {
                  cout << "First's SimpleFunc()" << endl;
         }
};
                                                                 [결과]
                                                                 FirstFunc()
                                                                 SecondFunc()
                                                                 ThirdFunc()
                                                                 Third's 
                                                                 SimpleFunc()
                                                                 FirstFunc()
                                                                 SecondFunc()
                                                                 Third's 
                                                                 SimpleFunc()
                                                                 FirstFunc()
                                                                 Third's 
                                                                 SimpleFunc()
```
#### 참조자와 상속 (ReferenceAttribute.cpp 2/3)

360-363p

```
class Second : public First {
public:
         void SecondFunc() {
                  cout << "SecondFunc()" << endl;
         }
         virtual void SimpleFunc() {
                  cout << "Second's SimpleFunc()" << endl;
         }
};
class Third : public Second {
public:
         void ThirdFunc() {
                  cout << "ThirdFunc()" << endl;
         }
         virtual void SimpleFunc() {
                  cout << "Third's SimpleFunc()" << endl;
         }
};
                                                                 [결과]
                                                                FirstFunc()
                                                                SecondFunc()
                                                                ThirdFunc()
                                                                Third's 
                                                                SimpleFunc()
                                                                FirstFunc()
                                                                SecondFunc()
                                                                Third's 
                                                                SimpleFunc()
                                                                FirstFunc()
                                                                Third's 
                                                                SimpleFunc()
```
#### 참조자와 상속 (ReferenceAttribute.cpp 3/3)

360-363p

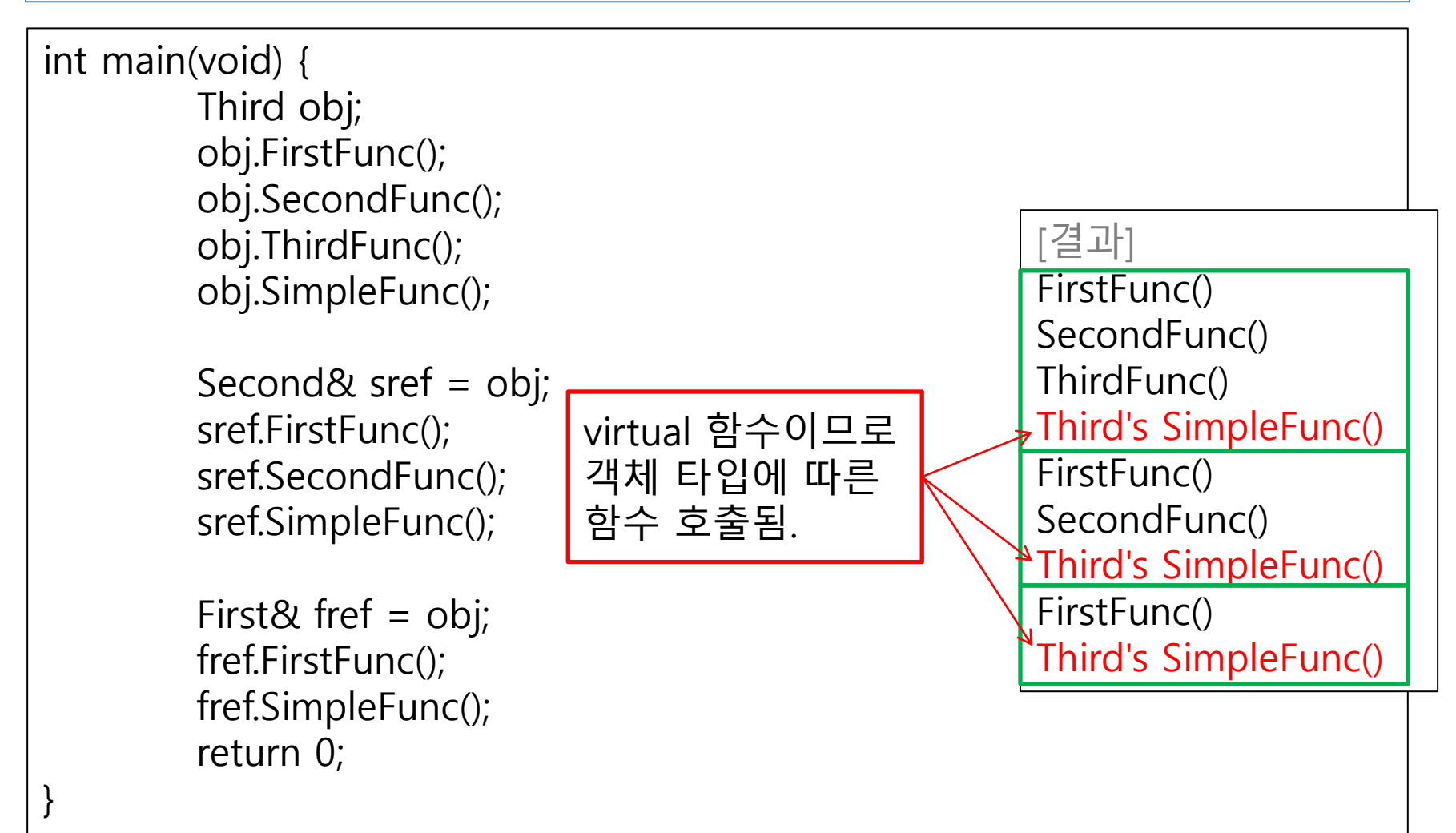

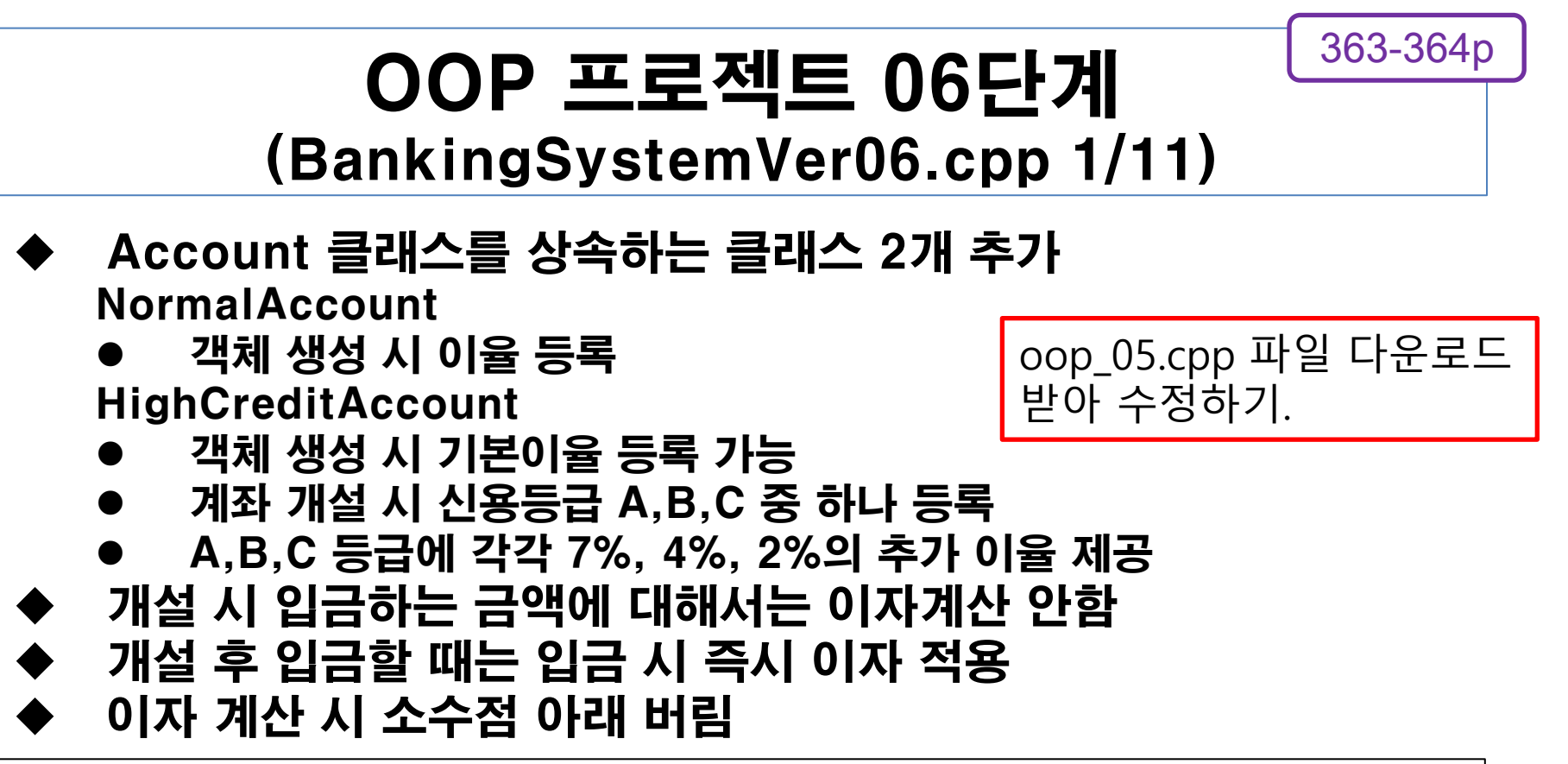

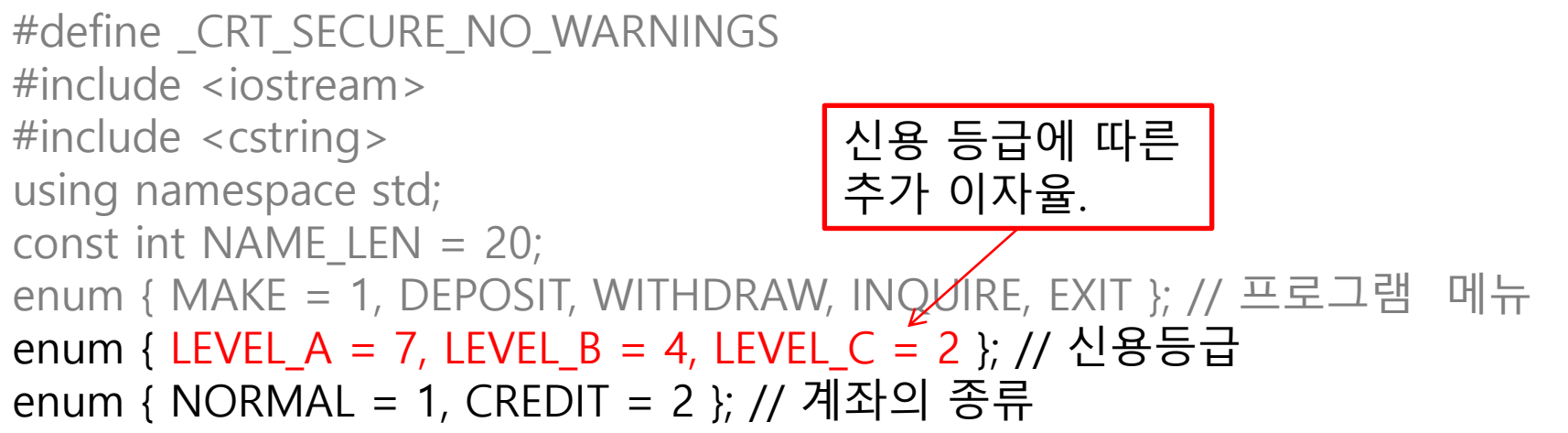

364p

## cin 오류 처리 함수 추가 1 (BankingSystemVer06.cpp 2/11)

- cin 수행 후, 입력이 정상적으로 처리되었는지 판단 : cin.fail()
- 상태 초기화 : cin.clear()

}

입력버퍼 초기화 : cin.ignore

```
int getNumber(const char* title) {
        int retNum;
         int bFail;
         cout << title;
         while (1) {
                  cin >> retNum;
                  if (cin.fail() ) {
                           cin.clear(); // 상태 초기화
                           cin.ignore(256, '\n'); // 입력버퍼 초기화
         }
                  else
                           break;
         }
         return retNum;
```
364p

## cin 오류 처리 함수 추가 2 (BankingSystemVer06.cpp 3/11)

- cin 수행 후, 입력이 정상적으로 처리되었는지 판단 : cin.fail()
- 상태 초기화 : cin.clear()
- 입력버퍼 초기화 : cin.ignore

```
void getString(const char* title, char* str) {
         int bFail;
         cout << title;
         while (1) {
                   \sin \gt str;
                   if (cin.fail() ) {
                            cin.clear(); // 상태 초기화
                            cin.ignore(256, '\n'); // 입력버퍼 초기화
                   }
                   else
                            break;
         }
}
```
### OOP 프로젝트 06단계 (BankingSystemVer06.cpp 4/11)

```
class Account
{
private:
        int accID;
        int balance;
        char* cusName;
public:
        Account(int ID, int money, char* name);
        Account(const Account& ref);
        int GetAccID() const;
        virtual void Deposit(int money);
        int Withdraw(int money);
        void ShowAccInfo() const;
         ~Account();
};
```
## OOP 프로젝트 06단계 (BankingSystemVer06.cpp 5/11)

```
class NormalAccount : public Account
{
private:
        int interRate; // 이자율 %단위
public:
        NormalAccount(int ID, int money, char* name, int rate)
                : Account(ID, money, name), interRate(rate)
        { }
        virtual void Deposit(int money)
으로 입력.{
                Account::Deposit(money); ///원금추가
                Account::Deposit(money * (interRate / 100.0)); // 이자추가
        }
};
                                        이자율은 0~100
```
### OOP 프로젝트 06단계 (BankingSystemVer06.cpp 6/11)

```
class HighCreditAccount : public NormalAccount
{
private:
    int specialRate;
public:
    HighCreditAccount(int ID, int money, char* name, int rate, int special)
       : NormalAccount(ID, money, name, rate), specialRate(special)
    { }
   virtual void Deposit(int money)
\{ NormalAccount::Deposit(money); // 원금과 이자추가
      Account::Deposit(money * (specialRate / 100.0)); // 특별이자추가
 }
};
```
### OOP 프로젝트 06단계 (BankingSystemVer06.cpp 7/11)

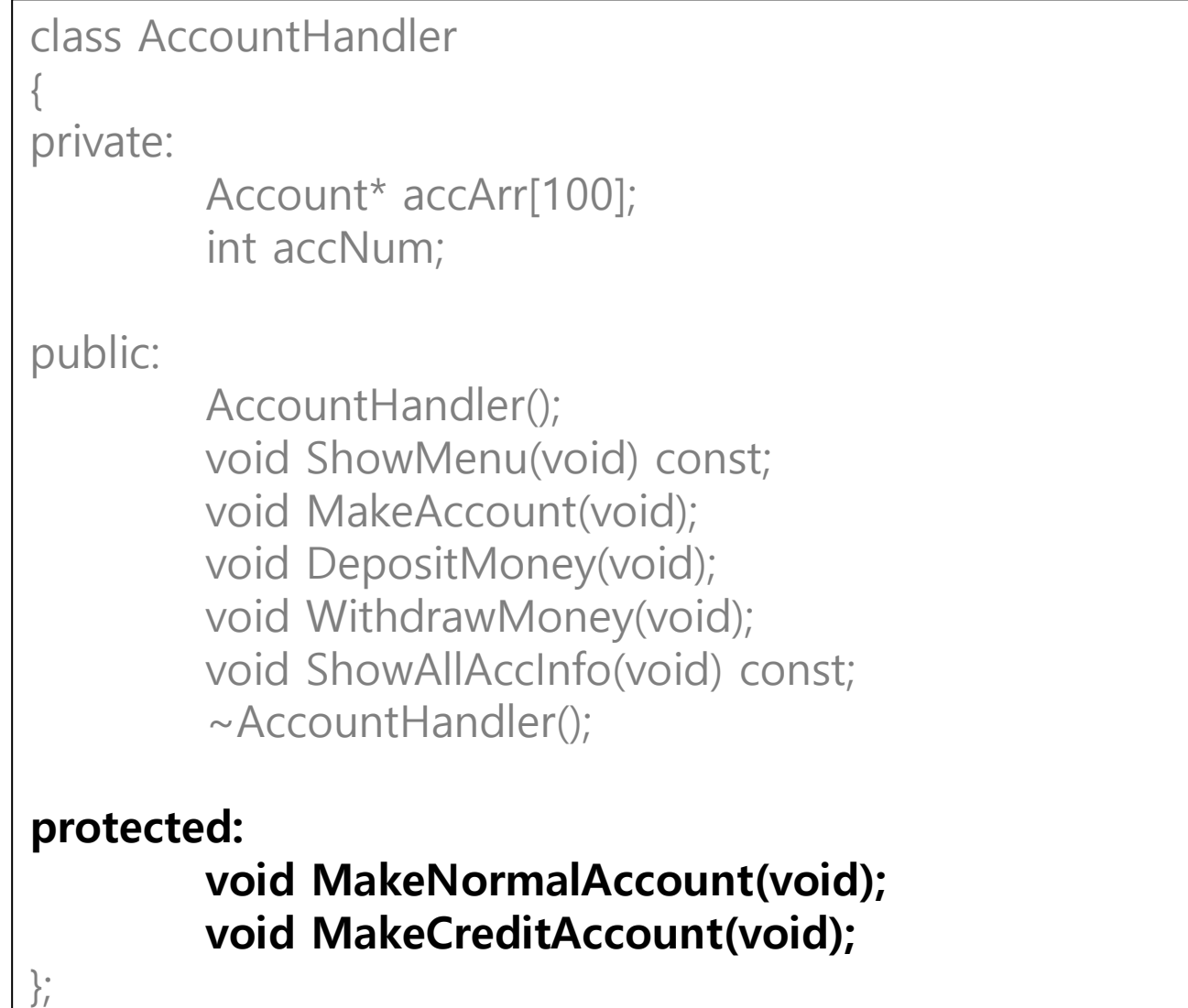

## OOP 프로젝트 06단계 (BankingSystemVer06.cpp 8/11)

```
void AccountHandler::ShowMenu(void) const {
       cout << "-----Menu------" << endl;
       cout << "1. 계좌개설" << endl;
       cout << "2. 입 금" << endl;
       cout << "3. 출 금" << endl;
       cout << "4. 계좌정보 전체 출력" << endl;
       cout << "5. 프로그램 종료" << endl;
}
void AccountHandler::MakeAccount(void) {
       int sel;
       cout << "[계좌종류선택]" << endl;
       cout << "1.보통예금계좌 ";
       cout << "2.신용신뢰계좌 " << endl;
       sel = getNumber( "선택: ");
       if (sel = NORMAL)
               MakeNormalAccount();
       else
               MakeCreditAccount();
}
```
#### 364-372p

### OOP 프로젝트 06단계 (BankingSystemVer06.cpp 9/11)

void AccountHandler::MakeNormalAccount(void)

```
int id;
char name[NAME_LEN];
int balance;
int interRate;
```
{

}

```
cout << "[보통예금계좌 개설]" << endl;
id = getNumber("계좌ID: ");
getString("이 름: ", name);
balance = getNumber("입금액: ");
interRate = getNumber("이자율: ");
cout << endl;
```
 $accArr[accNum++] =$ new NormalAccount(id, balance, name, interRate);

#### 364-372p

### OOP 프로젝트 06단계 (BankingSystemVer06.cpp 10/11)

```
void AccountHandler::MakeCreditAccount(void) {
    int id;
    char name[NAME_LEN];
    int balance, interRate, creditLevel;
    cout << "[신용신뢰계좌 개설]" << endl;
    id = getNumber("계좌ID: ");
    getString("이 름: ", name);
   \bar{b}alance = getNumber("입금액: ");
   interRate = qetNumber("이자율: ");
    creditLevel = getNumber("신용등급(1toA, 2toB, 3toC): ");
    cout << endl;
    switch (creditLevel) {
   case 1: accArr[accNum++] = new HighCreditAccount(id, balance, name, interRate, LEVEL_A);
       break;
   case 2: accArr[accNum++] = new HighCreditAccount(id, balance, name, interRate, LEVEL_B);
       break;
   case 3: accArr[accNum++] = new HighCreditAccount(id, balance, name, interRate, LEVEL_C);
       break;
  }
```
}

### OOP 프로젝트 06단계 (BankingSystemVer06.cpp 11/11)

```
int main(void) {
        AccountHandler manager;
        int choice = 0;
       while (1) {
                manager.ShowMenu();
                choice = getNumber("선택: ");
                cout << endl;
                switch (choice) {
                case MAKE: manager.MakeAccount(); break;
                case DEPOSIT: manager.DepositMoney(); break;
                case WITHDRAW:manager.WithdrawMoney(); break;
                case INQUIRE: manager.ShowAllAccInfo(); break;
                case EXIT: return 0;
                default: cout << "Illegal selection.." << endl;
                }
        }
        return 0;
}
```
# 9. 가상(Virtual)의 원리와 다중상속

376-379p

클래스 내 함수의 동작원리

#### 물리적 : 같은 클래스의 모든 객체가 멤버함수를 공유 ◆ 논리적 : 함수호출 시 객체의 정보가 전달되어 객체 안에 멤 버함수가 존재하는 형태

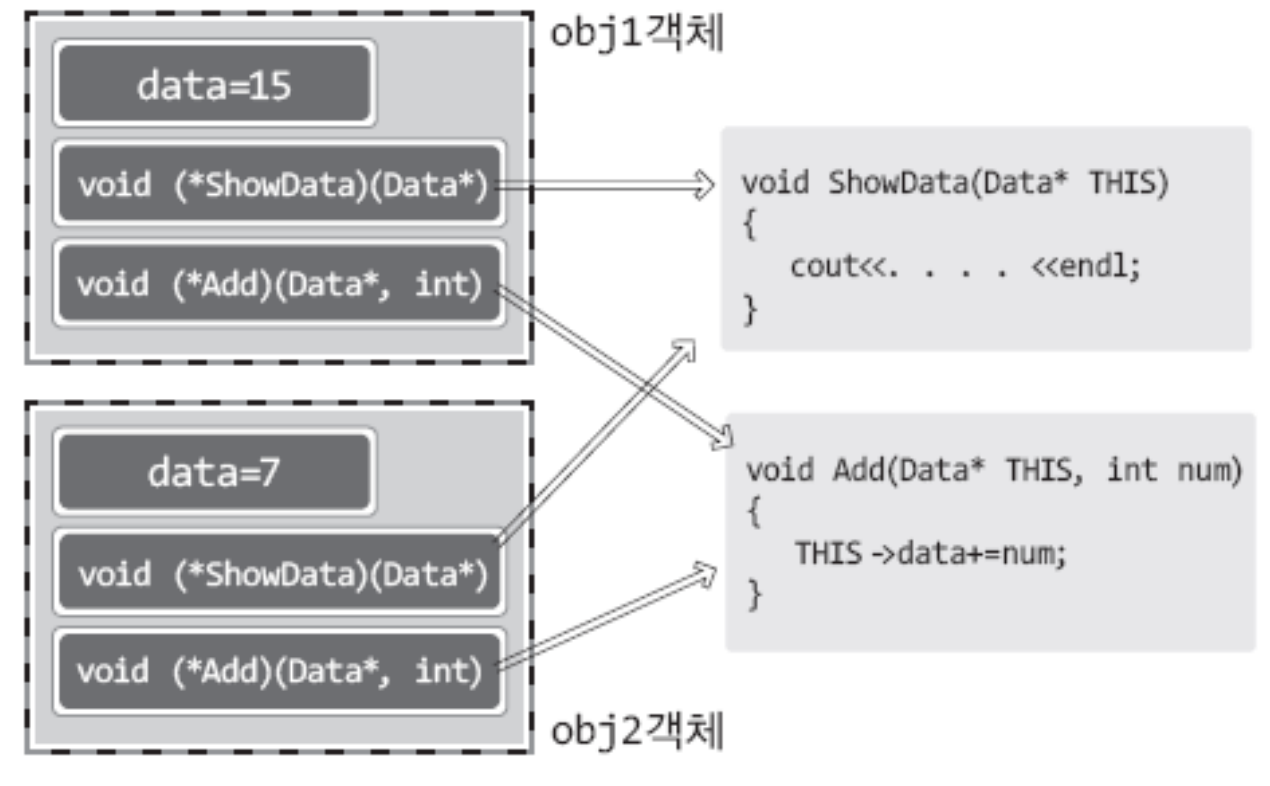

▶ [그림 09-2: obj1과 obj2의 구성]

### C++ 스타일의 클래스 함수 표현 (RealObjUnder1.cpp)

376p

```
#include <iostream>
using namespace std;
class Data {
private:
         int data;
public:
         Data(int num) : data(num) \{ \}void ShowData() {
                  cout << "Data: " << data << endl;
         }
         void Add(int num) {
                  data += num;
         }
};
int main(void) {
         Data obj(15);
         obj.Add(17);
         obj.ShowData();
         return 0;
}
```
## C 스타일의 클래스 함수 표현 (RealObjUnder2.cpp)

377-378p

```
#include <iostream>
using namespace std;
typedef struct Data
{
        int data;
        void (*ShowData)(Data*);
        void (*Add)(Data*, int);
} Data;
void ShowData(Data* THIS) { cout << "Data: " << THIS->data << endl; }
void Add(Data* THIS, int num) { THIS->data += num; }
int main(void) {
        Data obj1 = \{ 15, ShowData, Add };
        Data obj2 = \{ 7, \text{ShowData}, \text{Add } \};obj1.Add(&obj1, 17);
        obj2.Add(&obj2, 9);
        obj1.ShowData(&obj1);
        obj2.ShowData(&obj2);
        return 0;
                             클래스를 흉내 냄.
                                     객체 정보를 달리 주면서
                                      같은 함수를 호출.
```
#### 가상함수의 동작원리와 가상함수 테이블 379-382p

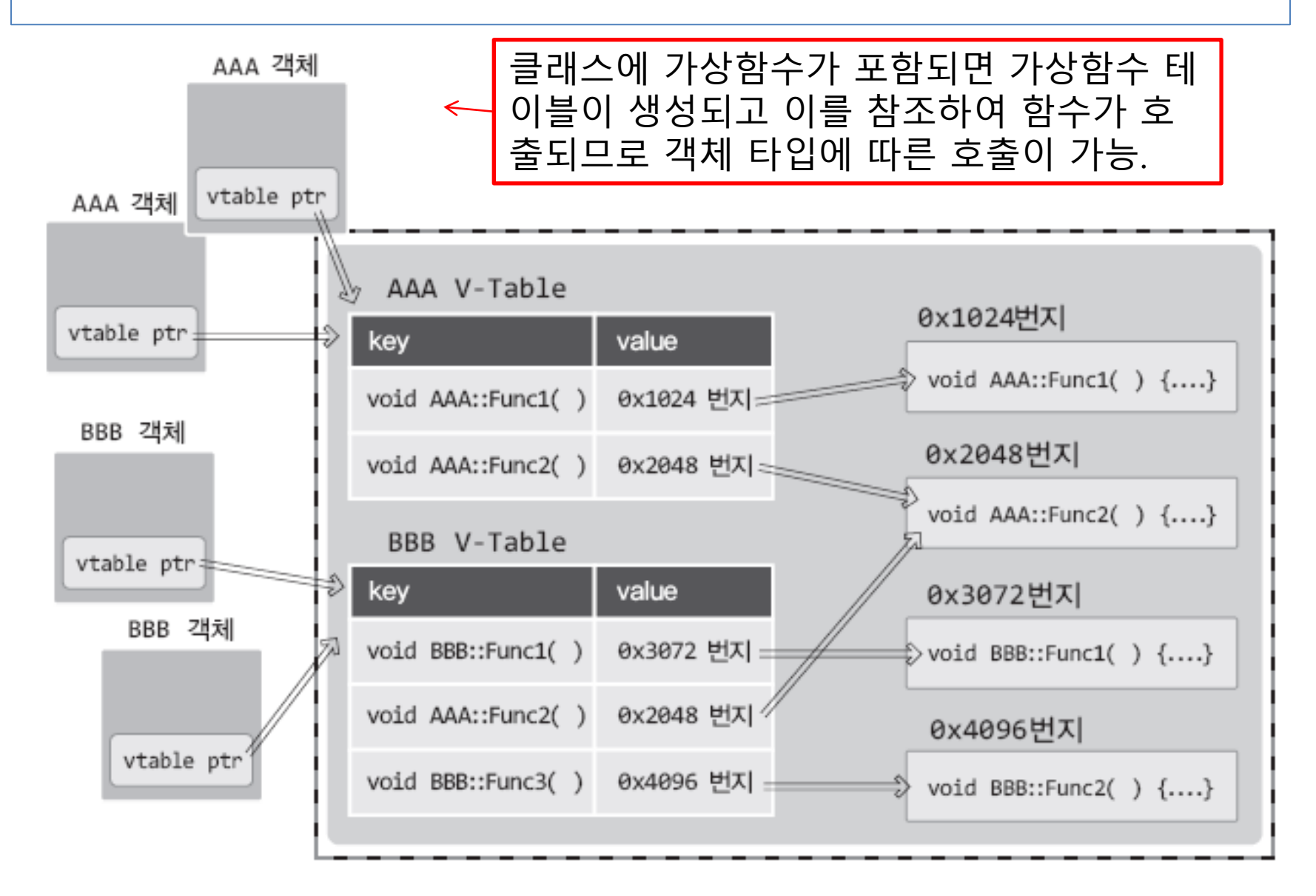

## 일반함수의 동작원리

379-382p

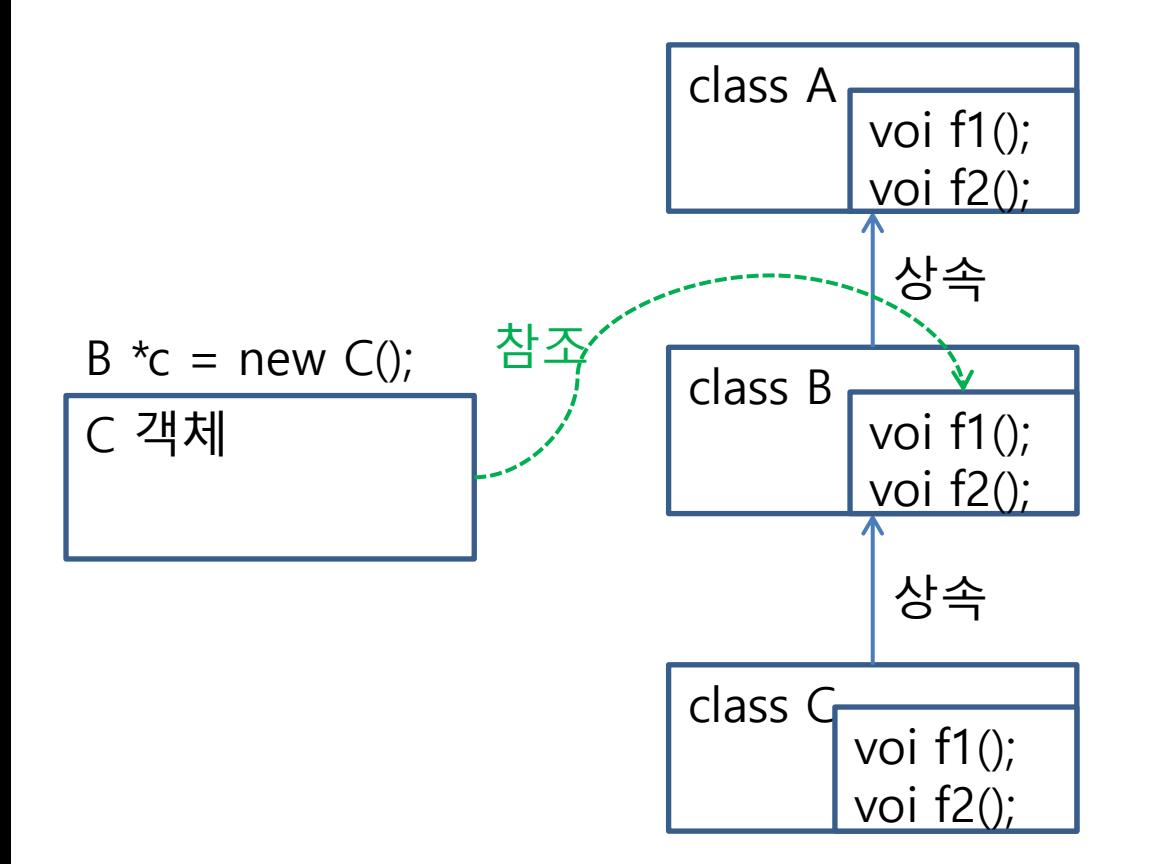

#### virtual 함수가 없는 클래스의 객체인 경우, 포인터 타입에 따른 클래스의 함수를 보게 됨.

#### 가상함수의 동작원리와 가상함수 테이블 379-382p

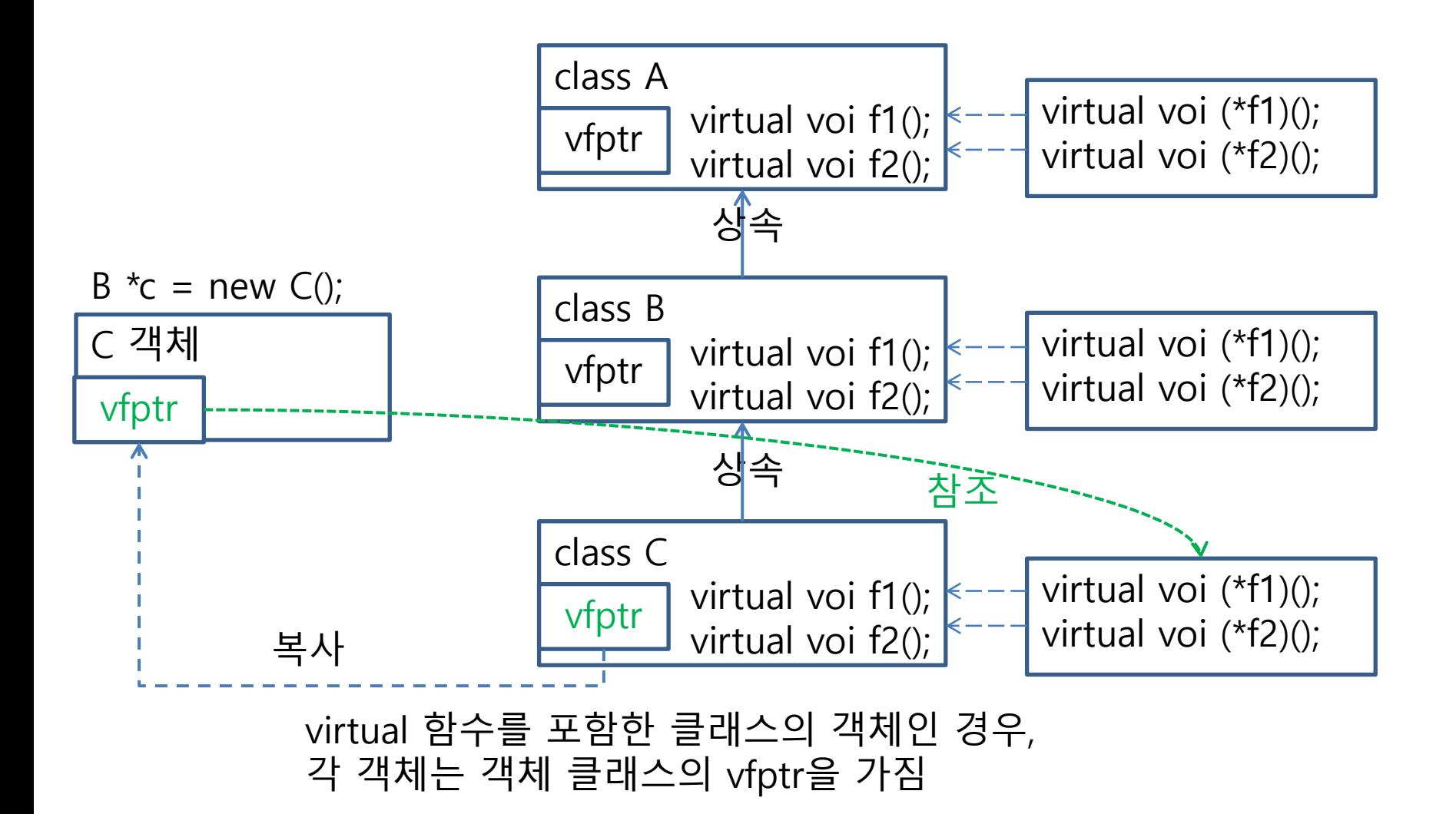

```
다중성
#include <iostream>
using namespace std;
class BaseOne {
public:
       void SimpleFunc() { cout << "BaseOneSimple" << endl; }
       void SimpleFuncOne() { cout << "BaseOne" << endl; }
};
class BaseTwo {
public:
       void SimpleFunc() { cout << "BaseTwoSimple" << endl; }
       void SimpleFuncTwo() { cout \leq "BaseTwo" << endl; }
};
class MultiDrived : public BaseOne, protected BaseTwo {
public:
       void ComplexFunc() {
               BaseOne::SimpleFunc();
               BaseTwo::SimpleFunc();
               SimpleFuncOne();
               SimpleFuncTwo();
       }
};
int main(void) {
       MultiDrived mdr;
       mdr.ComplexFunc();
       return 0;
}
                                 ◆ 둘 이상의 클래스를 동시에 상솎
                                      하는 것
                                 ◆ 득보다 실이 많은 문법이므로 될
                                      수 있으면 사용하지 말자.
                                     Comma(,)로 연결. 기초 클래스
                                     의 상속 형태는 각각 지정 가능.
                                                           383-386p
                                     두 클래스에 같은 이름의 멤
                                     버가 있을 때는 기초클래스
                                     이름을 명시하여 호출.
```
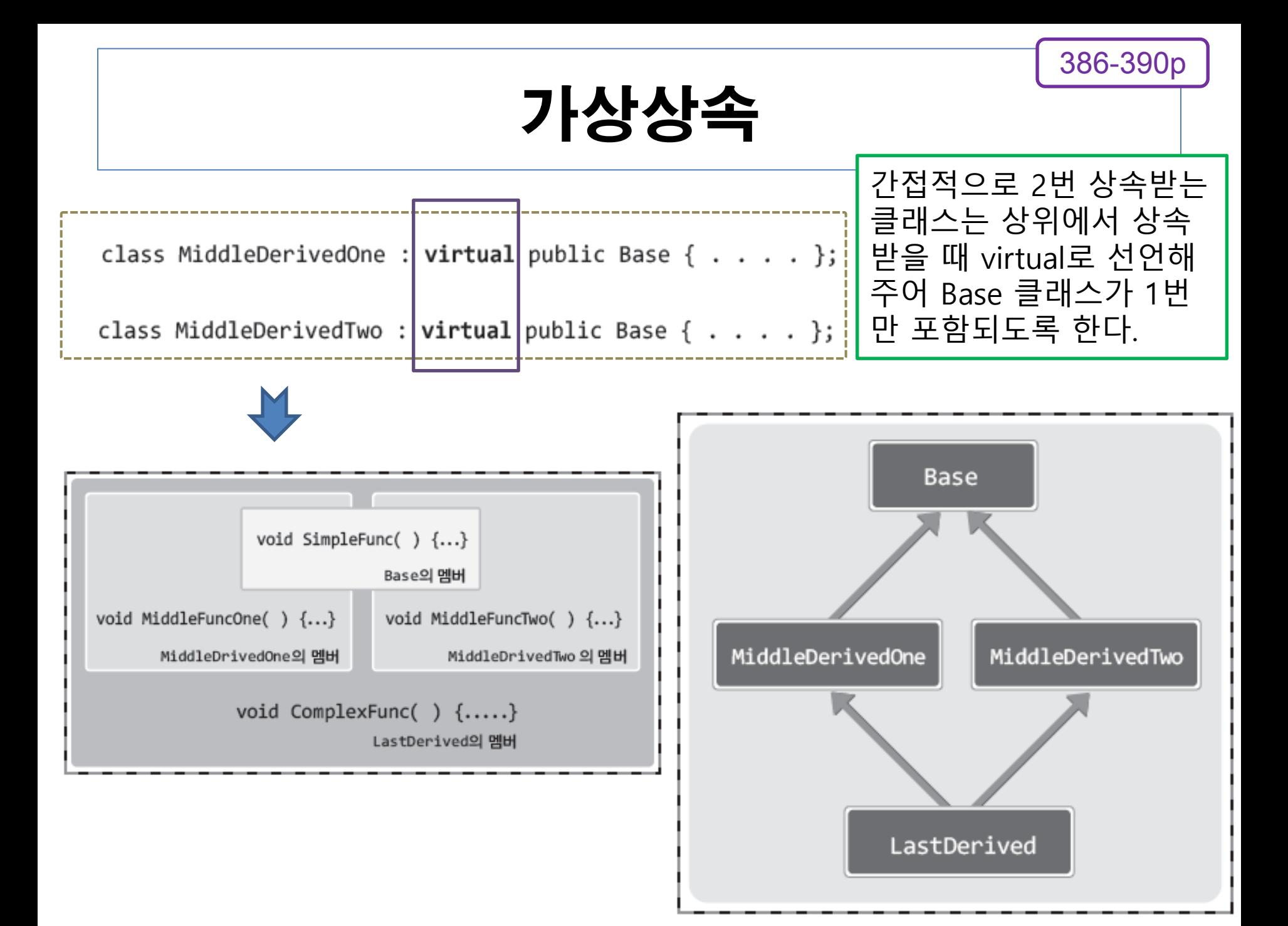

# OOP 프로젝트 07단계

- 파일분할 클래스 별로 .h 와 .cpp 파일 생성
	- Account.h, Account.cpp : Account 클래스
	- NormalAccount.h : NormalAccount 클래스
	- HighCreditAccount.h : HighCreditAccount 클래스
		- AccountHandler.h, AccountHandler.cpp
			- : Accounthandler 클래스
	- BankingCommonDecl.h : 공통 헤더와 함수 선언
	- BankingSystemMain.cpp : main 함수
- 
- 

# OOP 프로젝트 07단계

include

390-398p

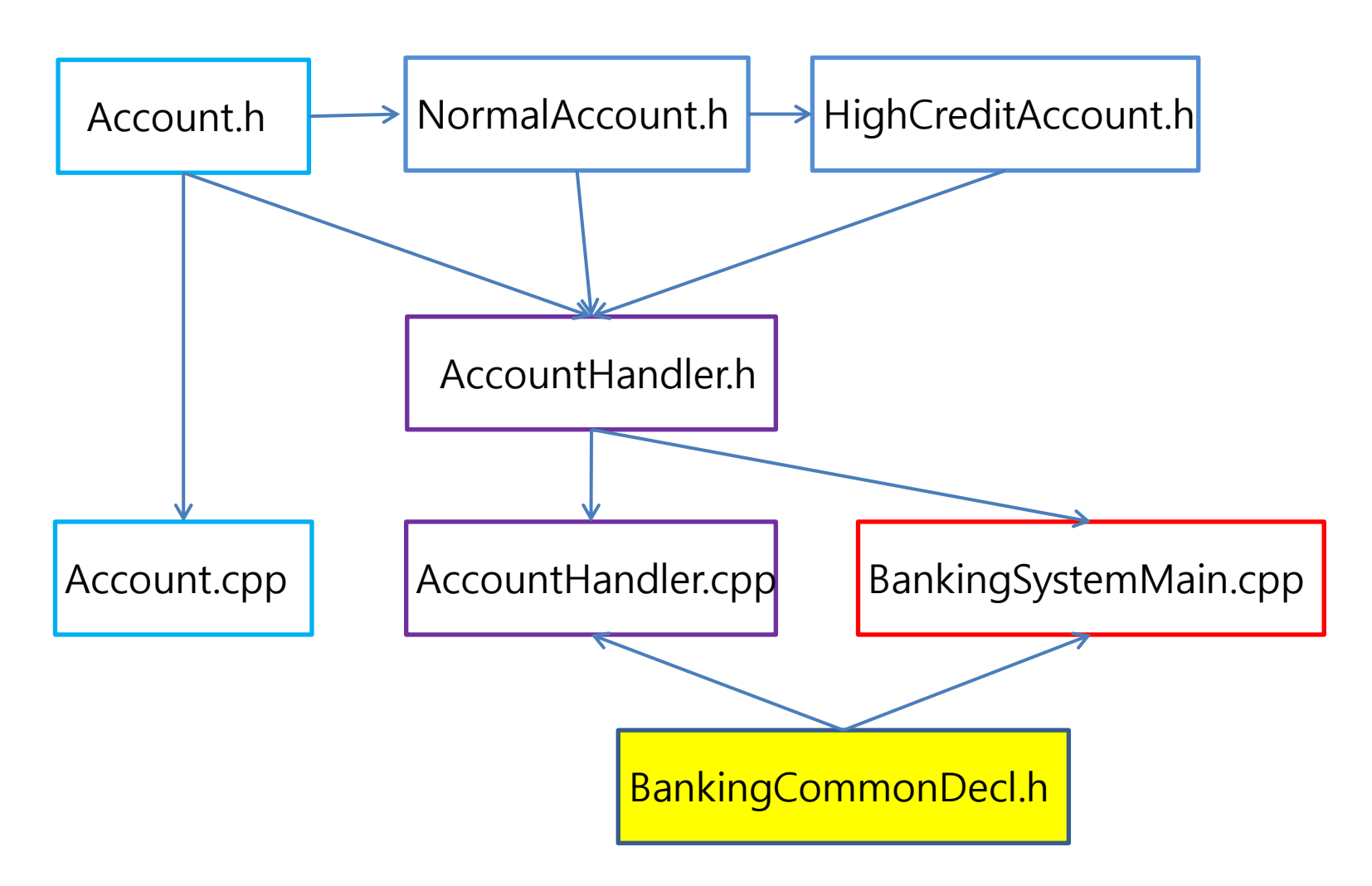

### OOP 프로젝트 07단계 (Account.h)

```
#ifndef __ACCOUNT_H__
#define __ACCOUNT_H__
class Account
{
private:
        int accID; 
         int balance; 
         char * cusName; 
public:
         Account(int ID, int money, char * name);
         Account(const Account & ref);
         int GetAccID() const;
         virtual void Deposit(int money);
         int Withdraw(int money) ;
         void ShowAccInfo() const ;
         ~\simAccount();
};
#endif
```
## OOP 프로젝트 07단계 (Account.cpp)

#define \_CRT\_SECURE\_NO\_WARNINGS #include <cstring> #include <iostream> #include "Account.h" Account::Account(int ID, int money, char \* name) : accID(ID), balance(money) { cusName=new char[strlen(name)+1]; strcpy(cusName, name); } Account::Account(const Account & ref) : accID(ref.accID), balance(ref.balance) cusName=new char[strlen(ref.cusName)+1]; strcpy(cusName, ref.cusName); } int Account::GetAccID() const { return accID; } void Account::Deposit(int money) { balance+=money; } int Account::Withdraw(int money) if(balance<money) return 0: balance-=money; return money; } void Account::ShowAccInfo() const { cout<<"계좌<u>I</u>D: <sup>"</sup><<acclD<<endl; cout<<"<u>이 름</u>: "<<cusName<<endl; cout<<"잔 액: "<<balance<<endl; } Account::~Account() { delete []cusName; }

#### OOP 프로젝트 07단계 (NormalAccount.h)

```
#ifndef __NORMAL_ACCOUNT_H__
#define __NORMAL_ACCOUNT_H
#include "Account.h"
class NormalAccount : public Account
{
private:
        int interRate; // 이자율 %단위
public:
        NormalAccount(int ID, int money, char * name, int rate)
                : Account(ID, money, name), interRate(rate)
        { }
        virtual void Deposit(int money)
```
{

}

};

#endif

Account::Deposit(money); // 원금추가 Account::Deposit(money\*(interRate/100.0)); // 이자추가

## OOP 프로젝트 07단계 (HighCreditAccount.h)

```
#ifndef __HIGHCREDIT_ACCOUNT_H
#define __HIGHCREDIT_ACCOUNT_H
#include "NormalAccount.h"
class HighCreditAccount : public NormalAccount {
private:
   int specialRate;
public:
    HighCreditAccount(int ID, int money, char * name, int rate, int special)
        : NormalAccount(ID, money, name, rate), specialRate(special)
 { }
   virtual void Deposit(int money) {
       NormalAccount::Deposit(money); // 원금과 이자추가
      Account::Deposit(money*(specialRate/100.0)); // 특별이자추가
 }
};
#endif
```
### OOP 프로젝트 07단계 (AccountHandler.h)

```
#ifndef __ACCOUN_HANDLER_H__
#define __ACCOUN_HANDLER_H__
#include "Account.h"
class AccountHandler {
private:
        Account * accArr[100];
        int accNum;
public:
        AccountHandler();
        void ShowMenu(void) const;
        void MakeAccount(void);
        void DepositMoney(void);
        void WithdrawMoney(void);
        void ShowAllAccInfo(void) const;
        ~AccountHandler();
protected:
        void MakeNormalAccount(void);
        void MakeCreditAccount(void);
};
#endif
```

```
390-398p
```
### OOP 프로젝트 07단계 (AccountHandler.cpp)

```
#include "BankingCommonDecl.h"
#include "AccountHandler.h"
#include "NormalAccount.h"
#include "HighCreditAccount.h"
```
{

}

.........

.........

.........

```
void AccountHandler::ShowMenu(void) const
```

```
cout<<"-----Menu------"<<endl;
cout<<"1. 계좌개설"<<endl;
cout<<"2. 입 금"<<endl;
cout<<"3. 출 금"<<endl;
cout<<"4. 계좌정보 전체 출력"<<endl;
cout<<"5. 프로그램 종료"<<endl;
```
## OOP 프로젝트 07단계 (BankingCommonDecl.h)

#ifndef \_\_BANKING\_COMMON\_H\_\_ #define BANKING COMMON H

#define\_CRT\_SECURE\_NO\_WARNINGS #include <iostream> #include <cstring>

using namespace std; const int NAME\_LEN=20;

// 프로그램 사용자의 선택 메뉴 enum {MAKE=1, DEPOSIT, WITHDRAW, INQUIRE, EXIT}; enum {LEVEL\_A=7, LEVEL\_B=4, LEVEL\_C=2}; // 신용등급 enum {NORMAL=1, CREDIT=2}; // 계좌의 종류

int getNumber(const char\* title); void getString(const char\* title, char\* str);

#endif;

### OOP 프로젝트 07단계 (BankingSystemMain.cpp)

```
#include "BankingCommonDecl.h"
#include "AccountHandler.h"
int getNumber(const char* title) {
          ......
}
void getString(const char* title, char* str) {
         ......
}
int main(void) {
         ......
}
```